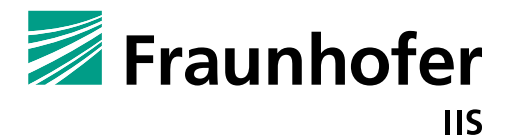

**PRESSEINFORMATION**  6. September 2012 || Seite 1 | 2

**Fraunho f er-Inst i tut f ür i ntegr i erte schaltungen ii s**

# **Presseinformation**

# **Fraunhofer IIS präsentiert auf der IBC 5.1 Surround-Streaming mit HE-AAC und Android 4.1**

## **Streaming- und Rundfunkanbieter können nun dank nativer Unterstützung von HE-AAC Multikanal auch auf Android 4.1-Geräten hochwertigen Surround-Klang für das Heimkino anbieten**

Amsterdam – 7. September, 2012 – IBC-Stand 8.B80 – Auf der diesjährigen IBC präsentiert das Fraunhofer-Institut für Integrierte Schaltungen IIS die native Unterstützung des Audiocodecs High-Efficiency Advanced Audio Coding (HE-AAC) Multikanal in Android 4.1. Damit ist in einem über HDMI mit dem Android-Smartphone oder Tablet verbundenen Heimkino-System die Wiedergabe von hochwertigem 5.1 Surround-Klang möglich. In Kombination mit Technologien für adaptives HTTP-Streaming, z. B. MPEG-DASH, werden Android-Geräte zur mobilen Medienzentrale für die Wiedergabe von Streaming-Inhalten in den effizientesten MPEG Standards für beste Bild- und Tonqualität.

»Dank der Integration von HE-AAC Multikanal können Nutzer von Android 4.1 nun auch mit ihrem Android-Telefon oder Tablet Surround-Klang genießen. Die Klangqualität entspricht der von BluRays oder DVDs. Hierzu muss der AV-Receiver oder Fernseher einfach via HDMI-Kabel mit dem MHL- oder HDMI-Anschluss des Android-Geräts verbunden werden. Das Ergebnis ist 5.1 Surround-Klang in bester Qualität für Audio- und Videoinhalte«, erklärt Robert Bleidt, General Manager von Fraunhofer USA Digital Media Technologies.

HE-AAC Multikanal ist Teil der neuen Fraunhofer FDK AAC-Codecbibliothek für Android, die Open-Source-Implementierungen für die MPEG-Audiocodecs AAC, HE-AAC, HE-AACv2 und AAC-ELD beinhaltet. Die Software steht ab Android Version 4.1 zur Verfügung.

### **Hohe Audioqualität bei sehr geringen Bitraten**

HE-AAC liefert hohe Audioqualität bei sehr geringen Bitraten. Dies macht das Verfahren zum effizientesten Audiocodec für alle Streaming- und Rundfunkanwendungen. Die meisten Betriebssysteme, Streaming-Plattformen und Endgeräte für Unterhaltungselektronik enthalten den Codec bereits. Und auch für den Einsatz in Anwendungen, die auf dem neuen adaptiven HTTP-Streaming-Standard DASH basieren, eignet sich HE-AAC, da der Codec bei schwankenden Netzwerkbedingungen unterbrechungsfrei zwischen verschiedenen Bitraten wechselt. Dank dieser Flexibilität erzielt der Codec die

**Redaktion**

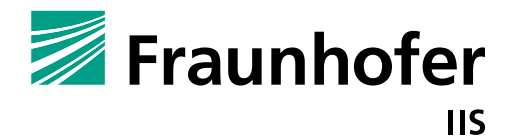

### **Fraunho f er-Inst i tut f ür i ntegr i erte schaltungen ii s**

bestmöglichen Ergebnisse für DASH-Streaming – angefangen bei einer Datenrate von 24 kbit/s für größtmögliche Robustheit bei Stereoübertragungen bis hin zu 160 kbit/s für hervorragende Surround-Audioqualität. Auf der IBC zeigt das Fraunhofer IIS an Stand 8.B80, wie HE-AAC für DASH-Streaming eingesetzt werden kann.

Weitere Informationen zu HE-AAC und Android 4.1 sind verfügbar unter *www.iis.fraunhofer.de/amm.*

**PRESSEINFORMATION**  6. September 2012 || Seite 2 | 2

Die **Fraunhofer-Gesellschaft** ist die führende Organisation für angewandte Forschung in Europa. Unter ihrem Dach arbeiten 60 Institute an Standorten in ganz Deutschland. Mehr als 20 000 Mitarbeiterinnen und Mitarbeiter bearbeiten das jährliche Forschungsvolumen von 1,8 Milliarden Euro. Davon fallen 1,5 Milliarden Euro auf den Leistungsbereich Vertragsforschung. Über 70 Prozent dieses Leistungsbereichs erwirtschaftet die Fraunhofer-Gesellschaft aus Aufträgen der Industrie und öffentlich finanzierten Forschungsprojekten. Internationale Niederlassungen sorgen für Kontakt zu den wichtigsten gegenwärtigen und zukünftigen Wissenschafts- und Wirtschaftsräumen.

**Weiterer Ansprechpartner Matthias Rose** | Telefon +49 9131 776-6175 l matthias.rose@iis.fraunhofer.de | Fraunhofer-Institut für Integrierte Schaltungen IIS l www.iis.fraunhofer.de